## **Mandatory Advising Program: Timeline and Procedures**

Students are always encouraged to meet with their advisors any time they have questions or concerns regarding their academics or progress toward completion of their degree. There are points in every student's academic career when they are required to meet with an advisor. **There are three Purposeful and Essential Advising Points** during which a student must meet with an advisor to continue attending classes at the University of Utah. In addition, transfer students are required to meet with an advisor prior to attending their first semester of classes.

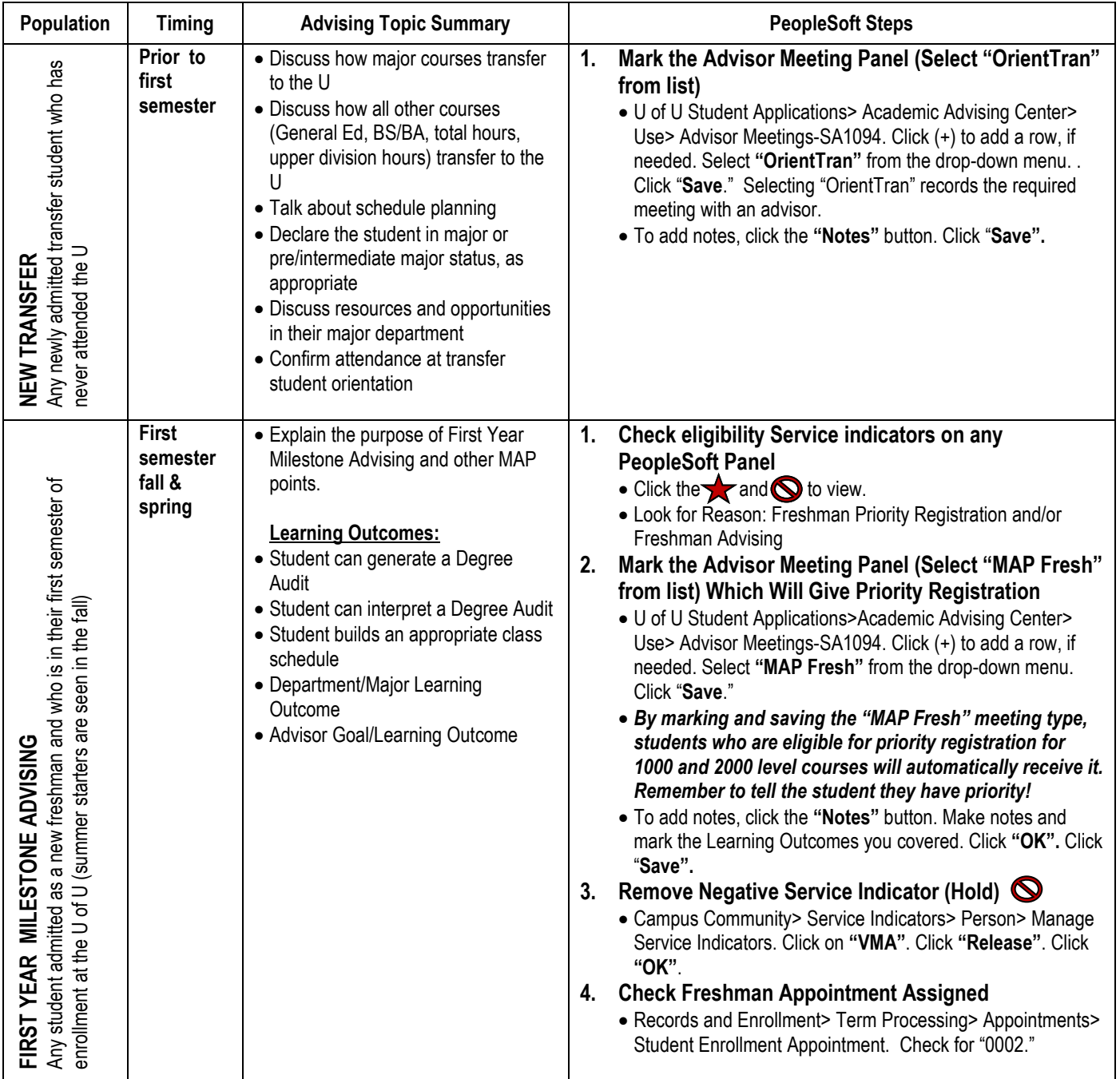

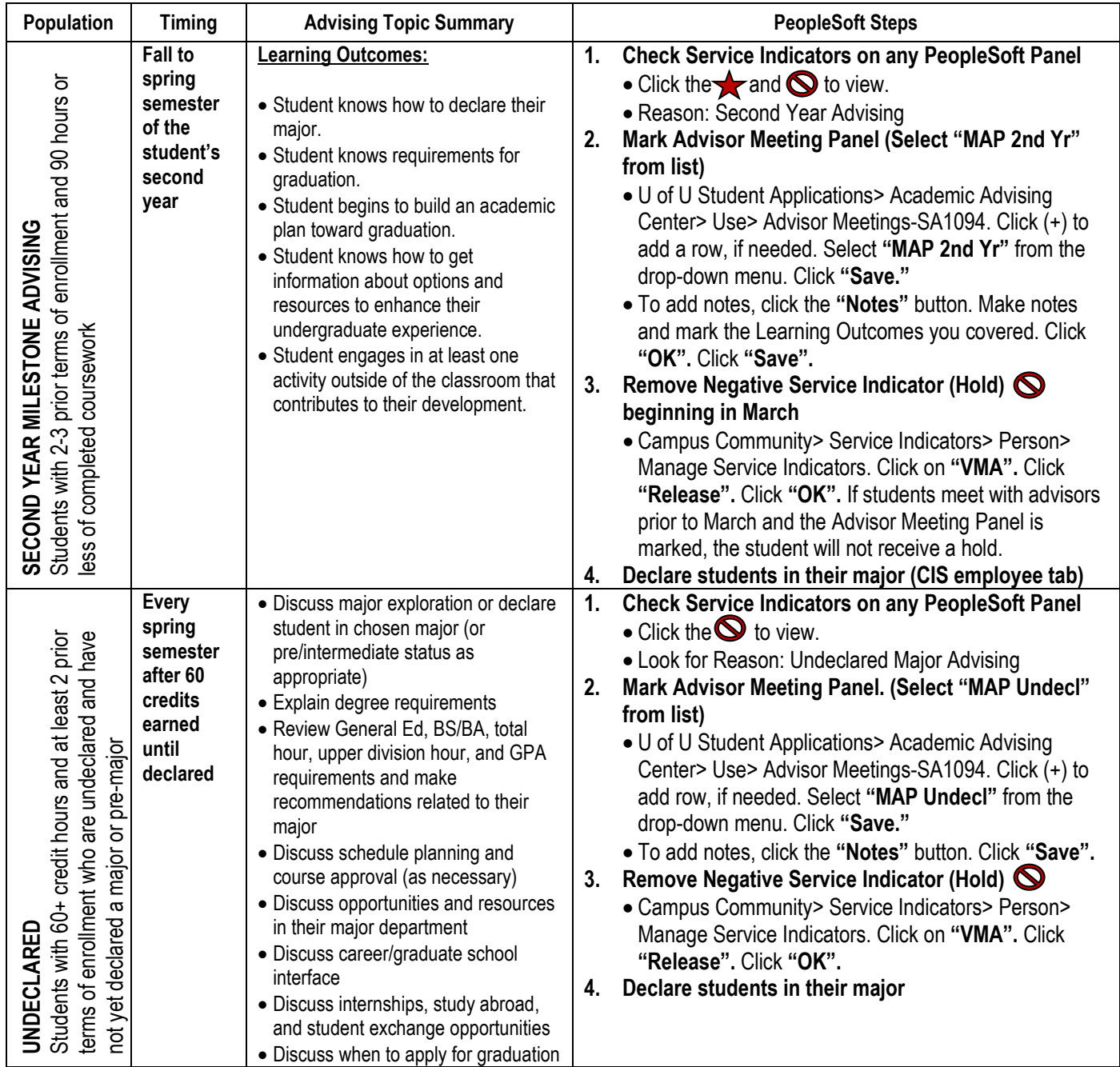